СРЖДАЮ: ДАЛО: В СОШУ

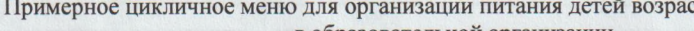

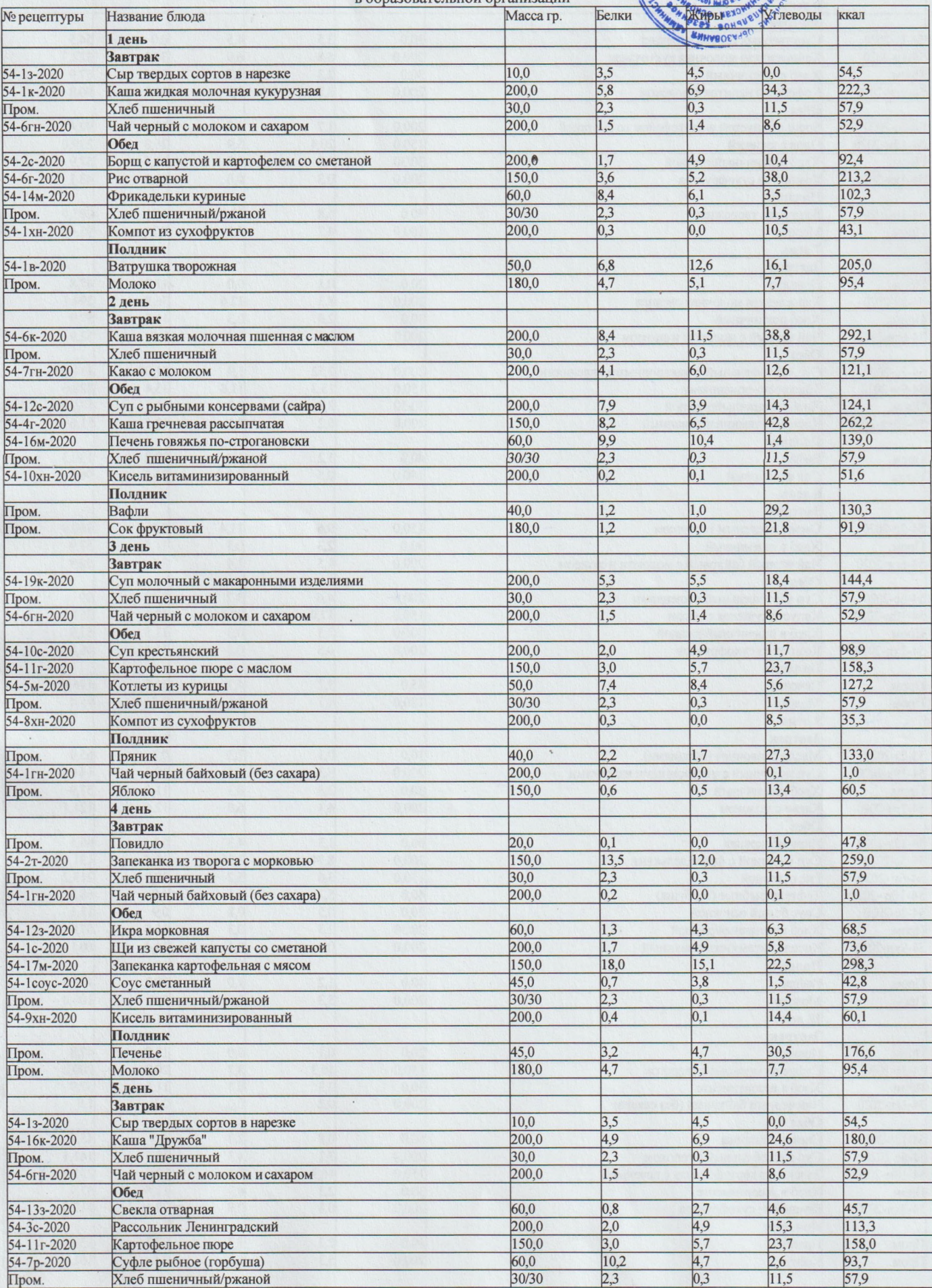

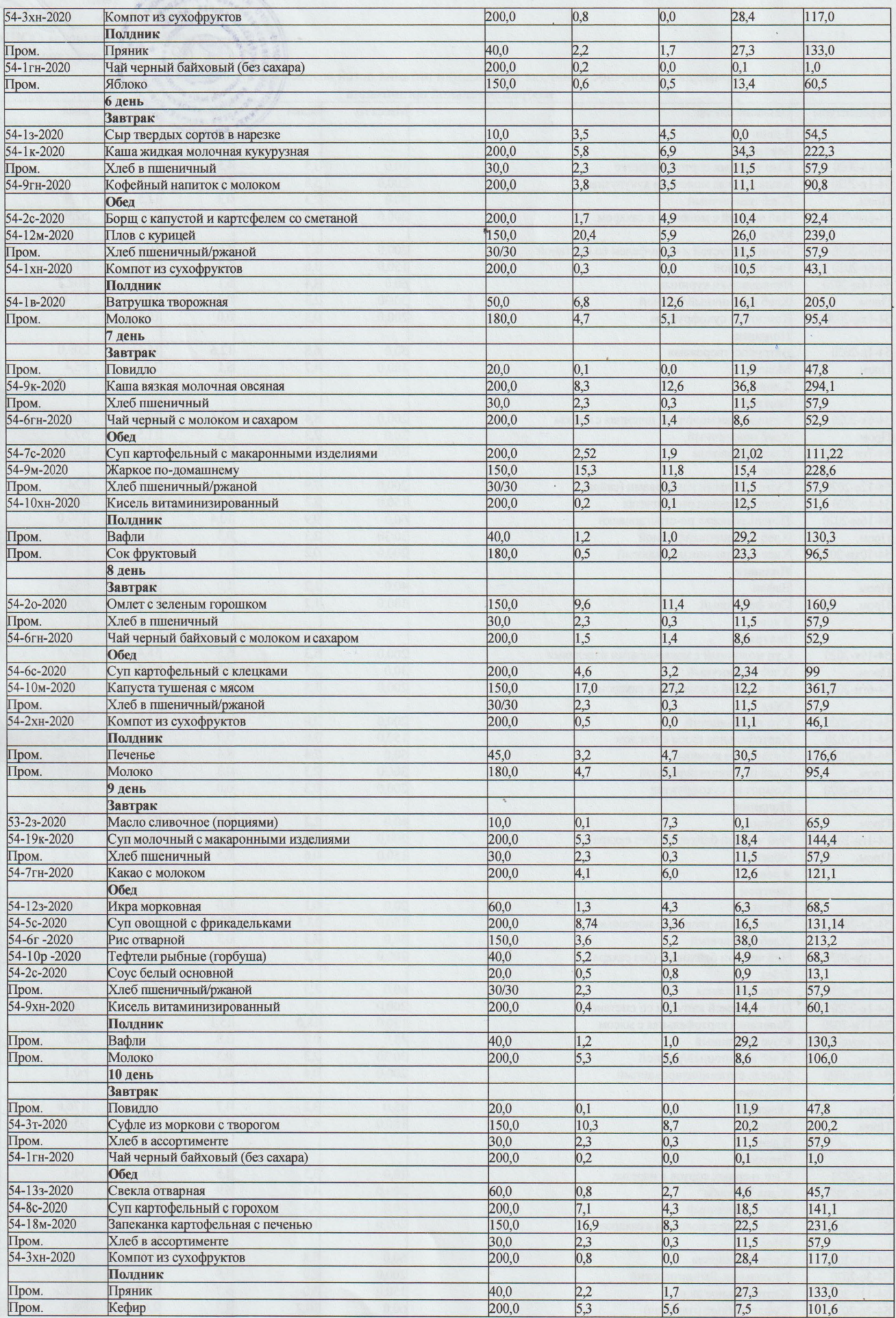

 $\mathfrak{h}$ 

 $\theta$